# **Dynamic Program Analysis**

Xiangyu Zhang

# **Introduction**

- Dynamic program analysis is to solve problems regarding software dependability and productivity by inspecting software execution.
- Program executions vs. programs ۰
	- Not all statements are executed; one statement may be executed many times.
	- Analysis on a single path the executed path
	- All variables are instantiated (solving the aliasing problem)

#### Resulting in:

- Relatively lower learning curve.
- Precision.
- Applicability.
- Scalability.
- Dynamic program analysis can be constructed from a set of primitives
	- Tracing
	- Profiling
	- Checkpointing and replay
	- Dynamic slicing
	- Execution indexing
	- Delta debugging
- Applications
	- Dynamic information flow tracking
	- Automated debugging

# **Program Tracing**

## **Outline**

- What is tracing.
- Why tracing.
- **•** How to trace.
- **•** Reducing trace size.

# **What is Tracing**

- **•** Tracing is a process that faithfully records detailed information of program execution (lossless).
	- Control flow tracing
		- the sequence of executed statements.
	- Dependence tracing
		- **The sequence of exercised dependences.**
	- Value tracing
		- **The sequence of values that are produced by each instruction.**
	- Memory access tracing
		- **the sequence of memory references during an execution**
- **•** The most basic primitive.

# **Why Tracing**

### **O** Debugging

Enables time travel to understand what has happened.

#### **• Code optimizations**

- Identify hot program paths;
- Data compression;
- Value speculation;
- Data locality that help cache design;
- **•** Security
	- Malware analysis

### **•** Testing

Coverage.

# **Outline**

- What is tracing.
- $\bullet$  Why tracing.
- **•** How to trace.
- **Reducing trace size.**
- **•** Trace accessibility

# **Tracing by Printf**

```
Max = 0;
for (p = head; p; p = p->next)
{
  if (p->value > max)
  {
     max = p->value;
  }
}
  printf("In loop\n");
     printf("True branch\n");
```
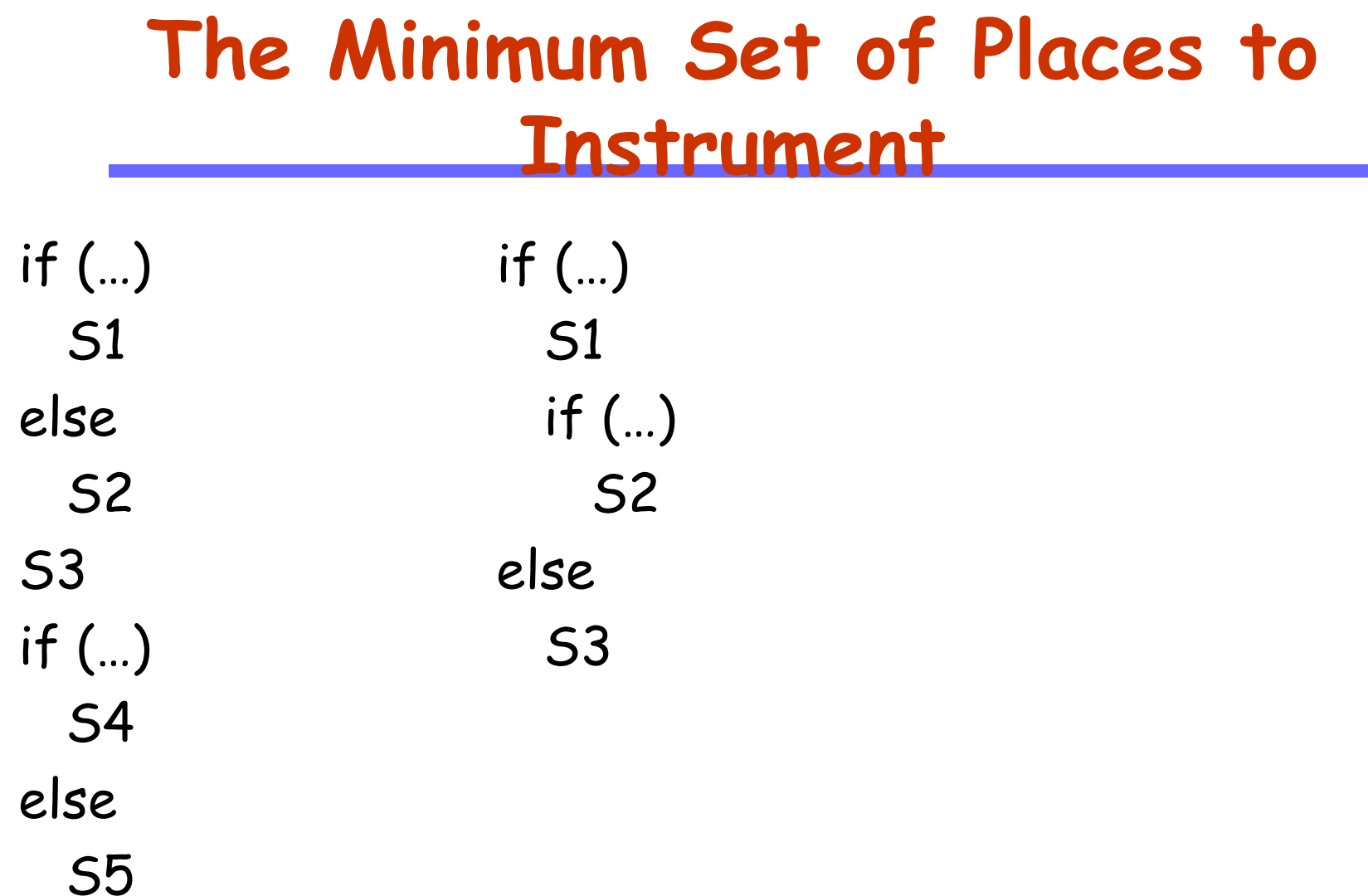

## **Tracing by Source Level Instrumentation**

- **•** Read a source file and parse it into ASTs.
- Annotate the parse trees with instrumentation.
- **Translate the annotated trees to a new source file.**
- **Compile the new source.**
- Execute the program and a trace produced.

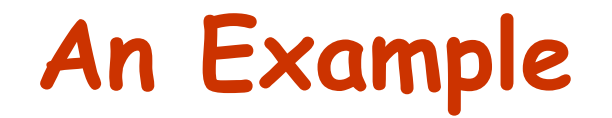

Source:

$$
for i := 1 to 10 do
$$
  
\n
$$
a[i] := b[i] * 5;
$$
  
\n
$$
end
$$

AST:

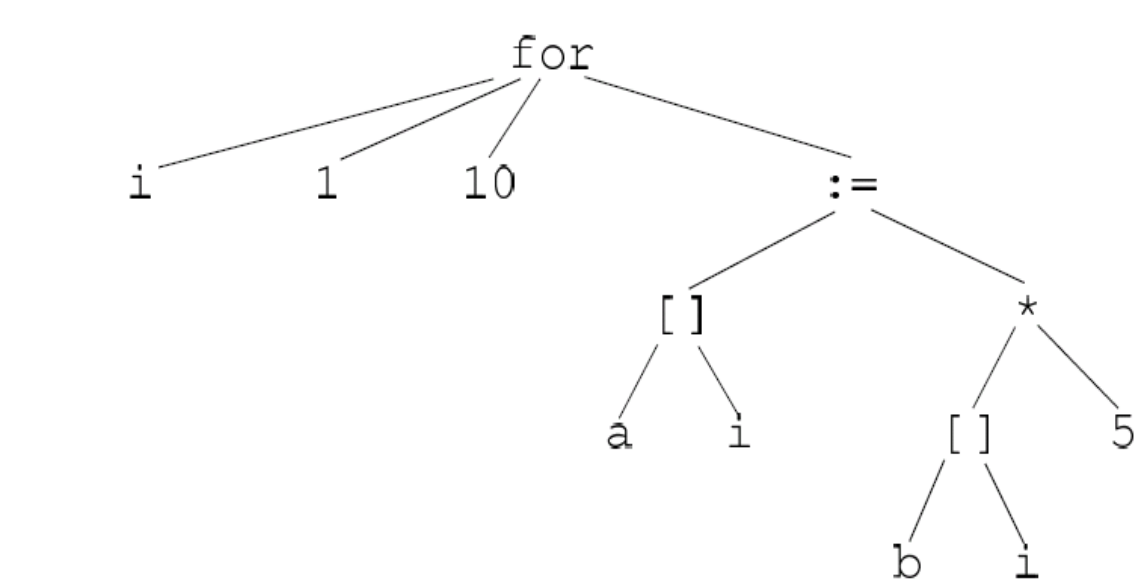

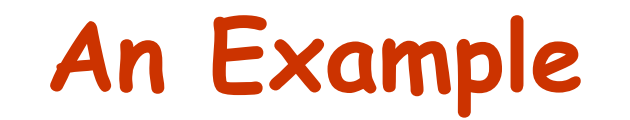

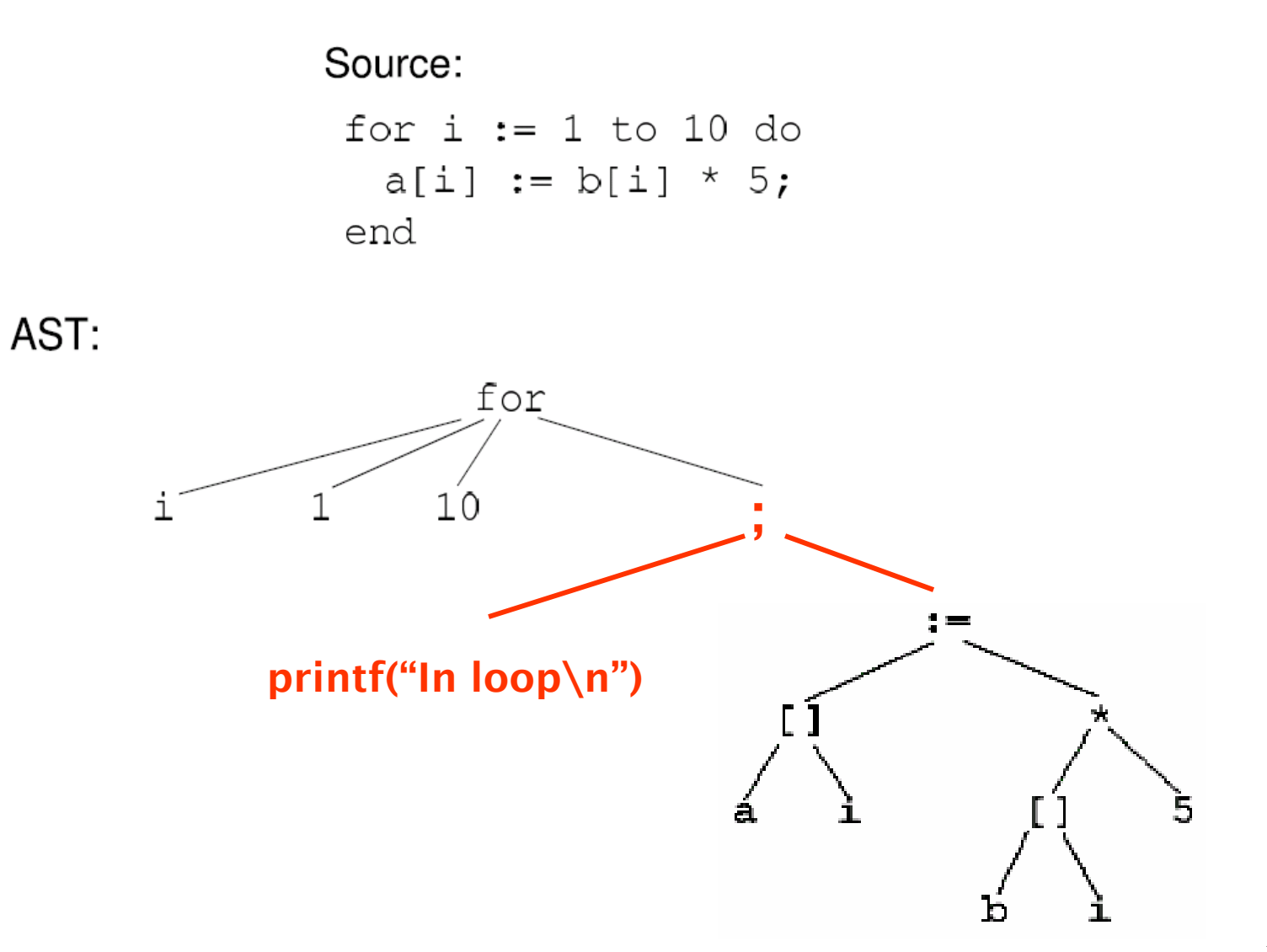

12

### **Limitations of Source Level Instrumentation**

#### **•** Hard to handle libraries.

- Proprietary libraries: communication (MPI, PVM), linear algebra (NGA), database query (SQL libraries).
- Hard to handle multi-lingual programs
	- Source code level instrumentation is heavily language dependent.

#### **•** Requires source code

Worms and viruses are rarely provided with source code

# **Tracing by Binary Instrumentation**

#### What is binary instrumentation

- Given a binary executable, parses it into intermediate representation. More advanced representations such as control flow graphs may also be generated.
- Tracing instrumentation is added to the intermediate representation.
- A lightweight compiler compiles the instrumented representation into a new executable.

#### **•** Features

- No source code requirement
- **Easily handle libraries.**

## **Static vs. Dynamic Instrumentation**

- Static: takes an executable and generate an instrumented executable that can be executed with many different inputs
- Dynamic: given the original binary and an input, starts executing the binary with the input, during execution, an instrumented binary is generated on the fly; essentially the instrumented binary is executed.

## **Dynamic Binary Instrumentation - Valgrind**

- Developed by Julian Seward at Cambridge University. ۰
	- Google-O'Reilly Open Source Award for "Best Toolmaker" 2006
	- A merit (bronze) Open Source Award 2004
- Open source ۰
	- works on x86, AMD64
- **•** Easy to execute, e.g.:
	- valgrind --tool=memcheck ls
- **•** It becomes very popular
	- One of the two most popular dynamic instrumentation tools
		- **Pin and Valgrind**
	- Very good usability, extendibility, robust
		- 25MLOC
	- Mozilla, MIT, Berkeley-security, Me, and many other places
- **O** Overhead is the problem
	- 5-10X slowdown without any instrumentation
- Reading assignment
	- Valgrind: A Framework for Heavyweight Dynamic Binary Instrumentation (PLDI07)

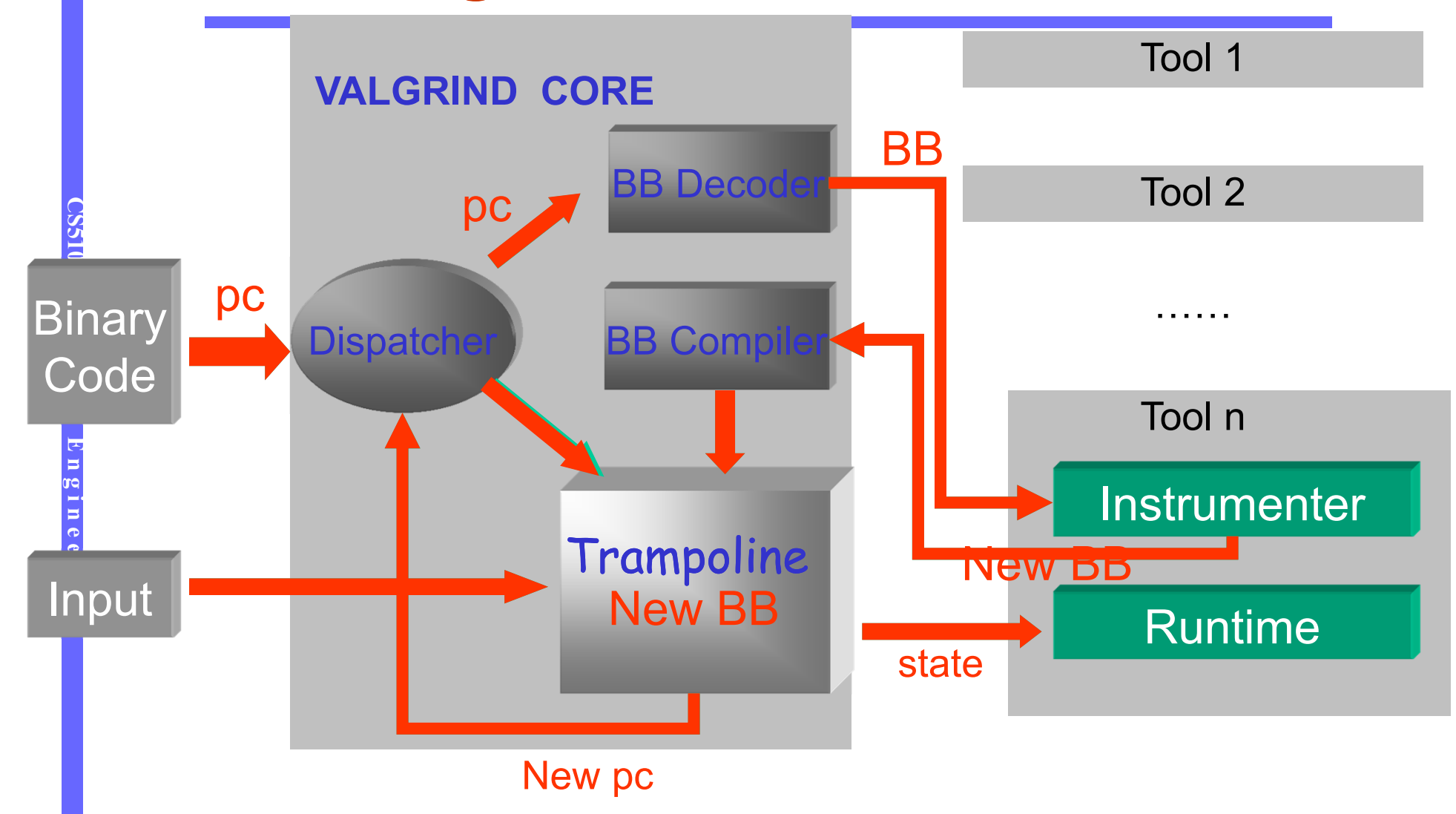

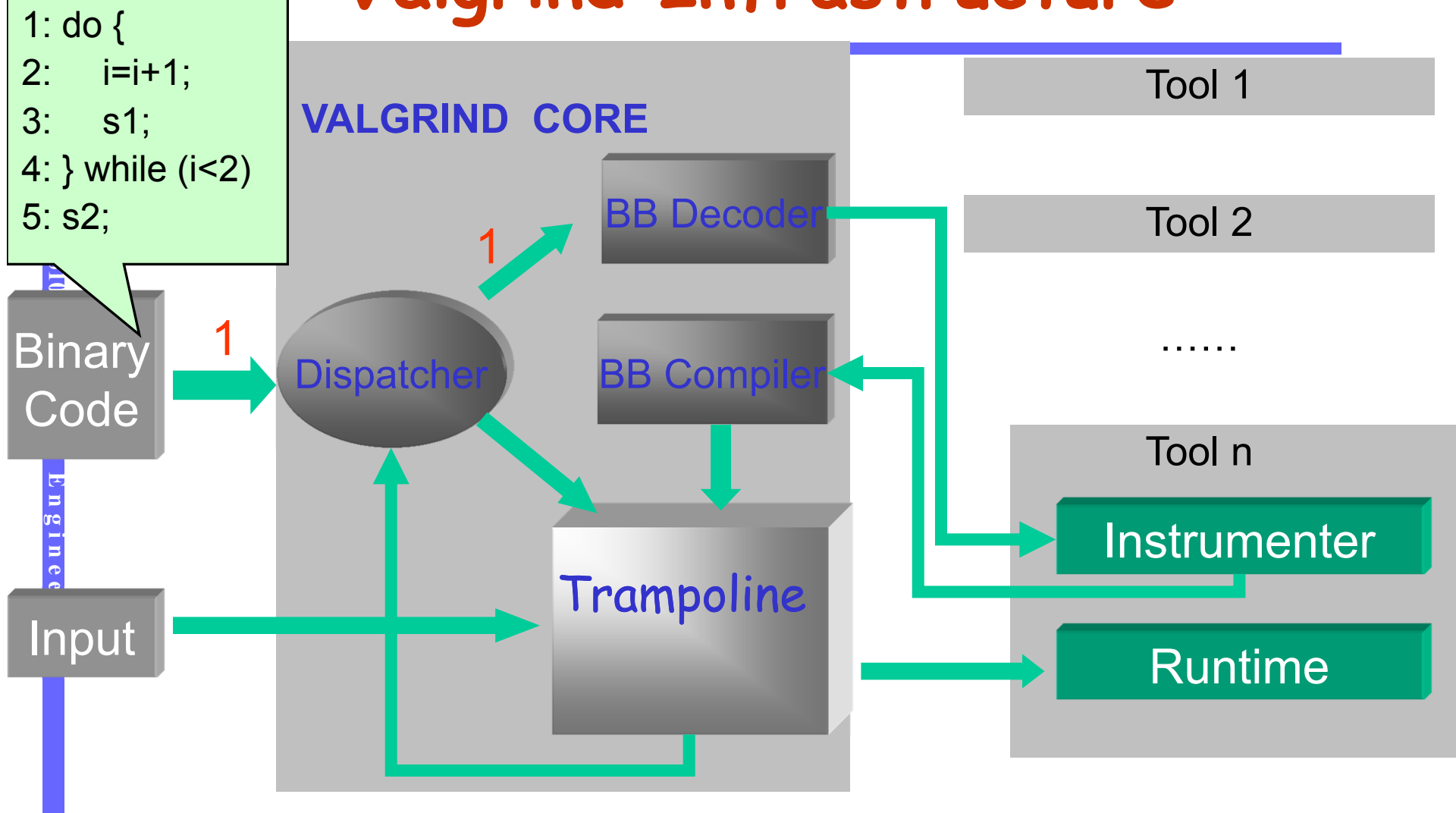

OUTPUT:

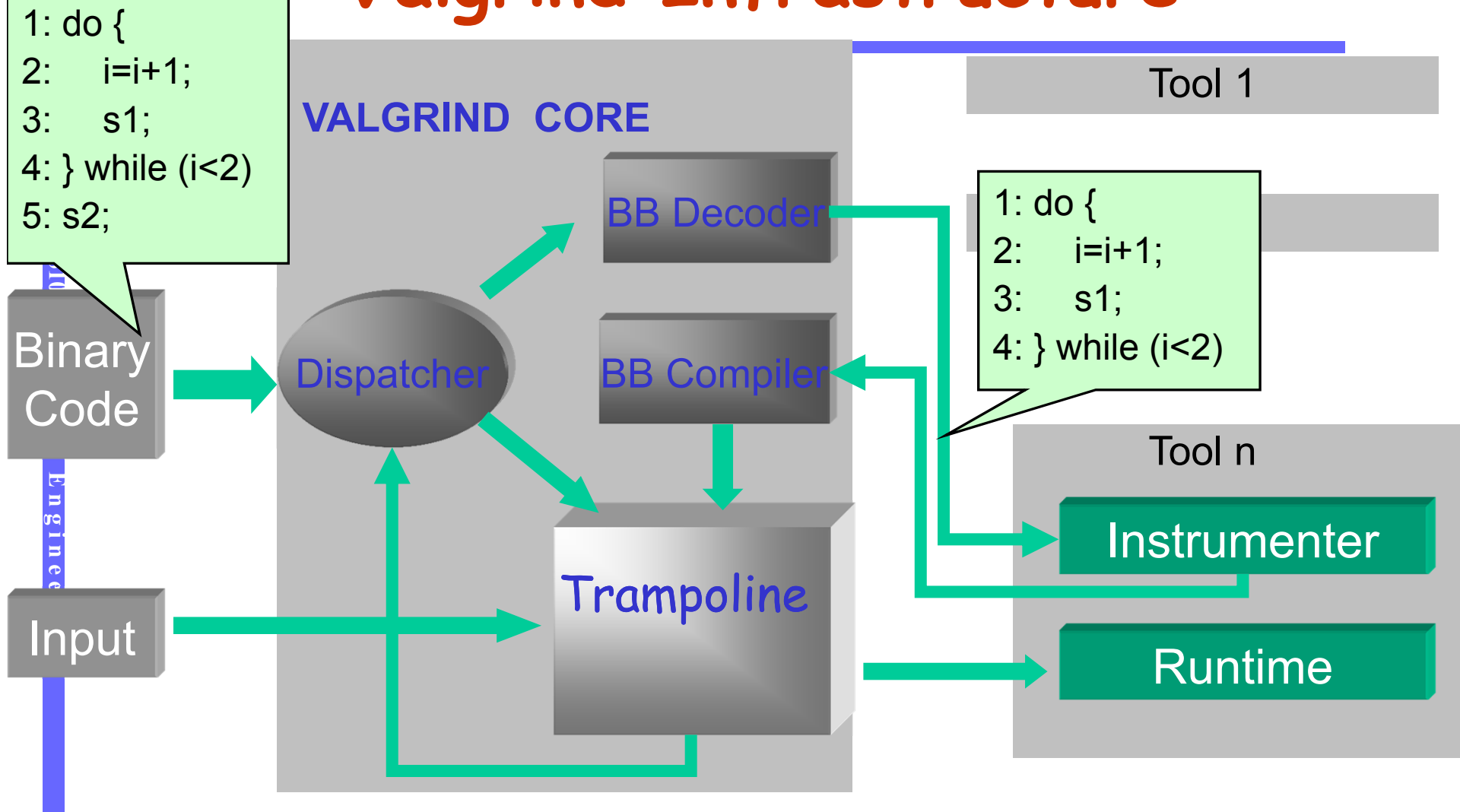

OUTPUT:

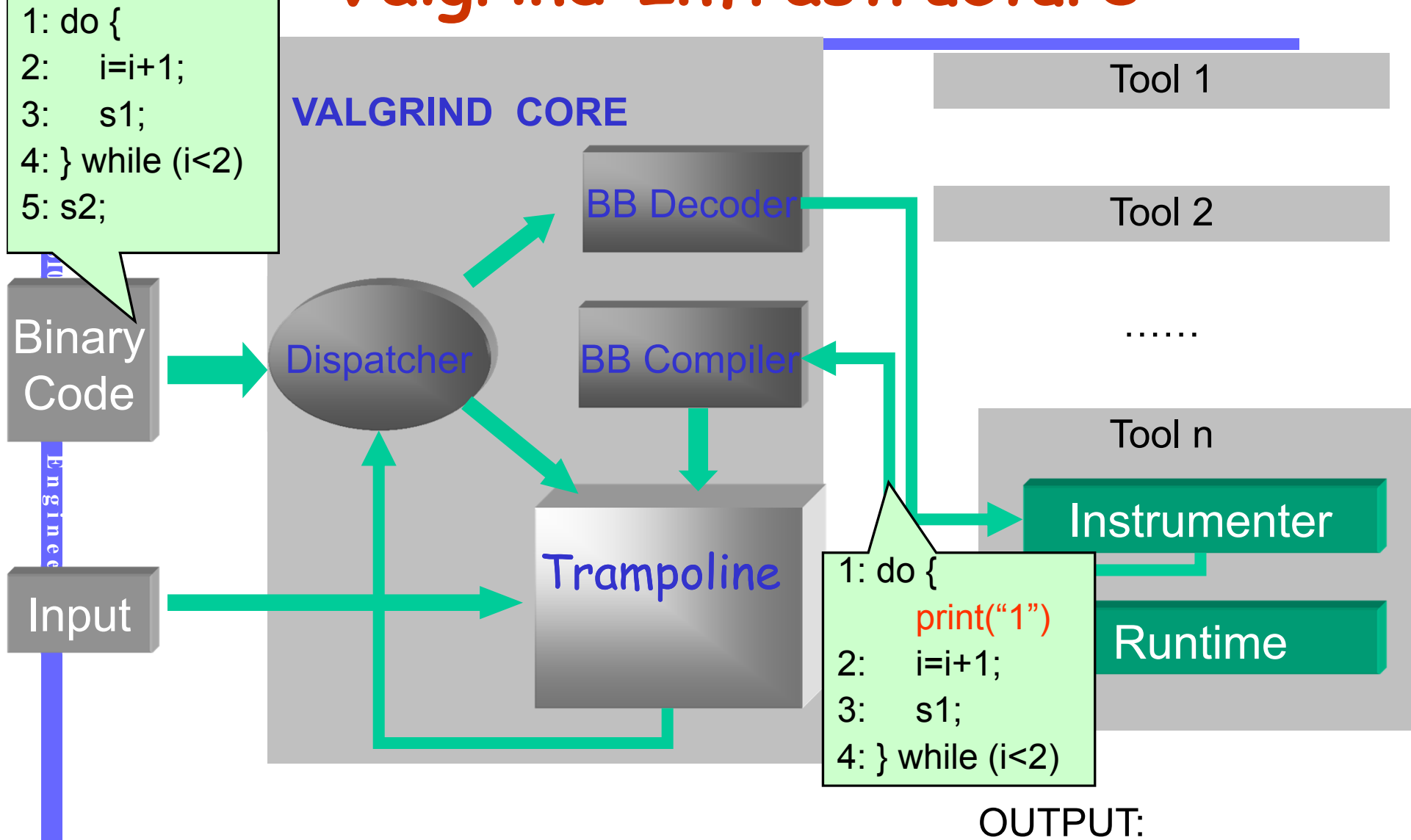

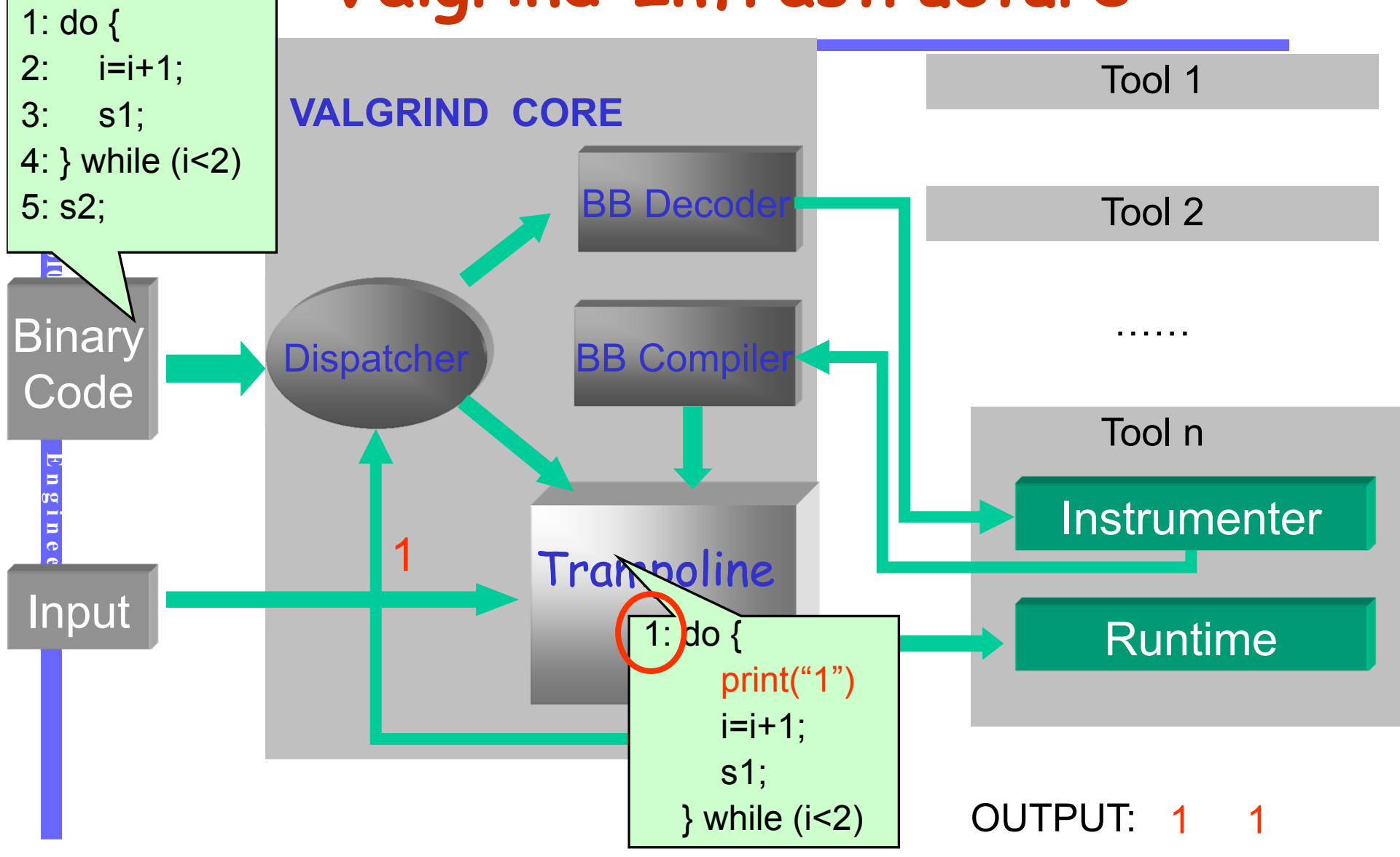

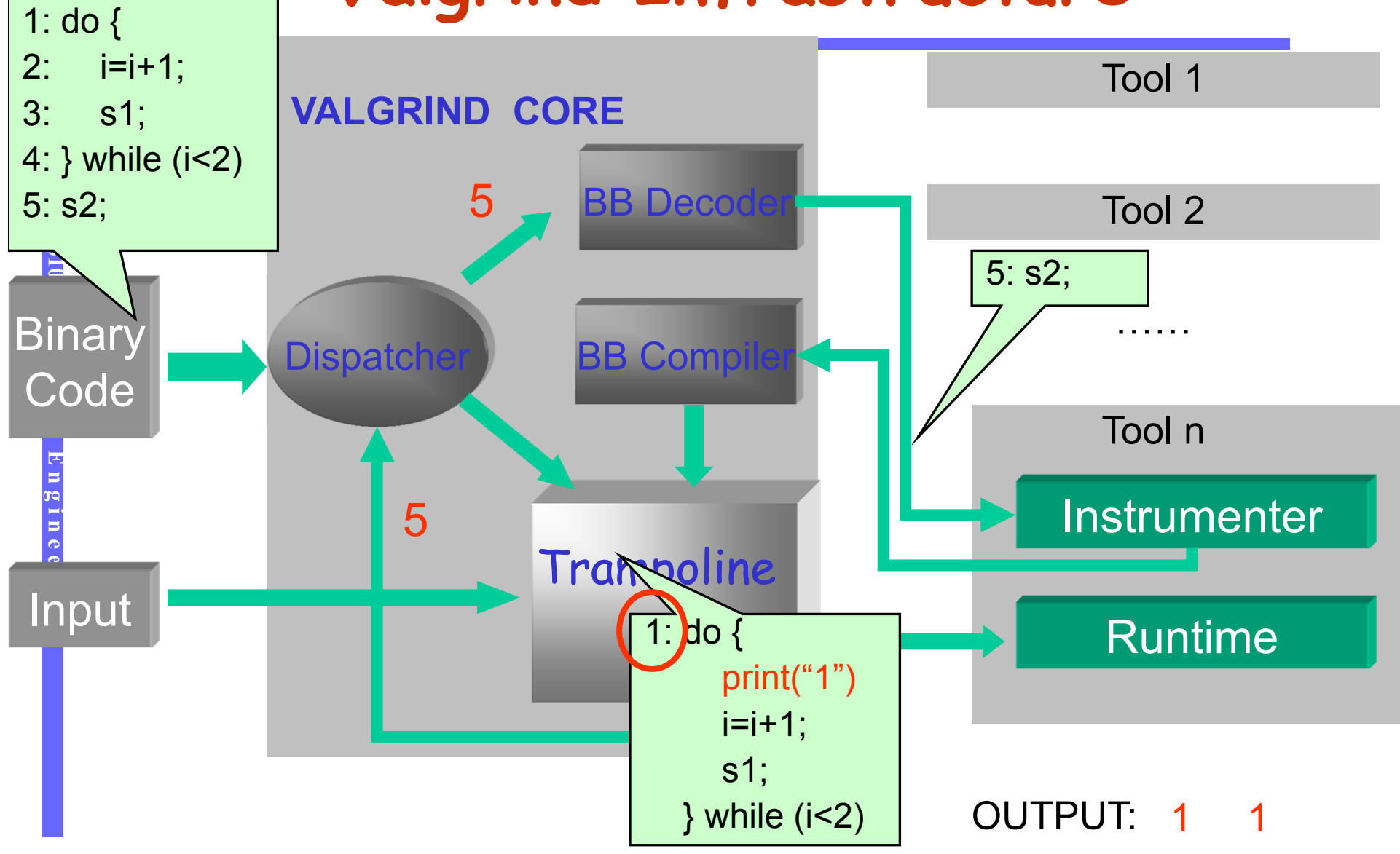

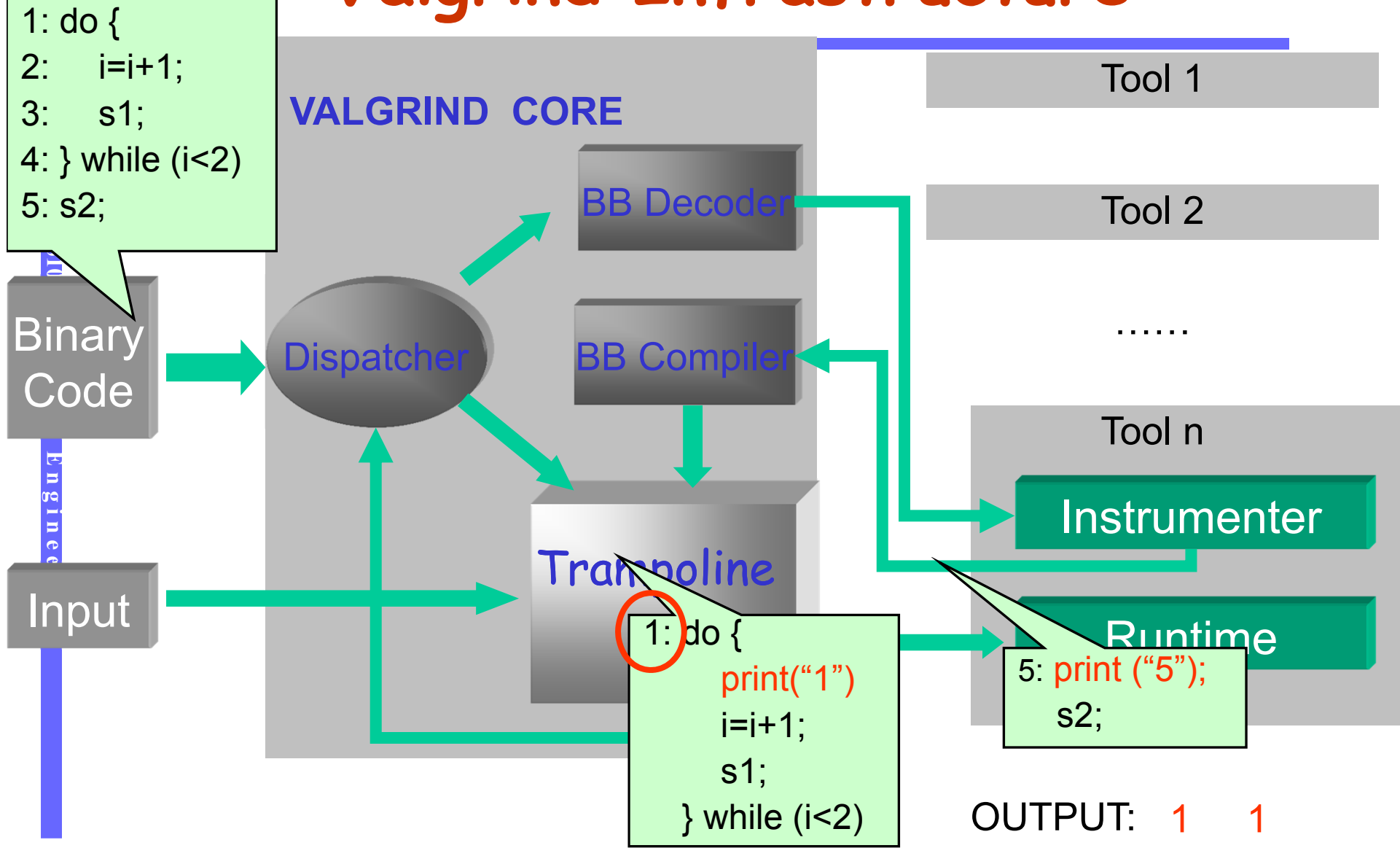

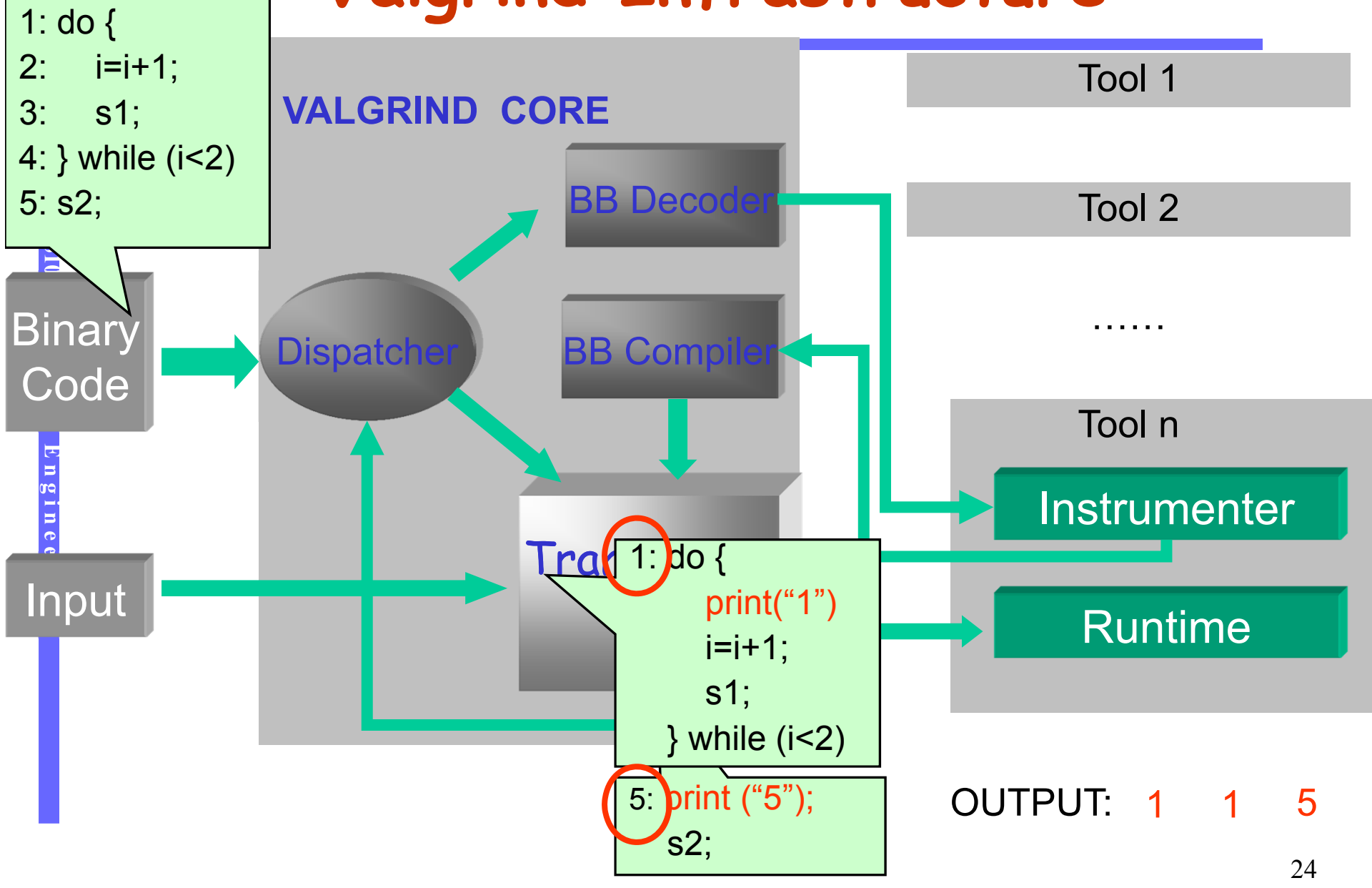

# **Instrumentation with Valgrind**

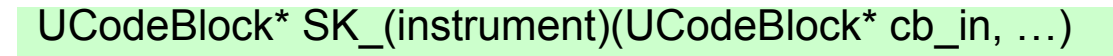

```
…UCodeBlock cb = VG_(setup_UCodeBlock)(…);
…for (i = 0; i < VG_(get_name_inun_instrs)(cb_in); i++) {
    u = VG_{get_instr)(cb_in, i);switch (u->opcode) {
        case LD:…case ST:
              …
        case MOV:…case ADD:…case CALL:…
```
}

{

## **Outline**

- What is tracing.
- $\bullet$  Why tracing.
- **O** How to trace.
- **•** Reducing trace size.

## **Fine-Grained Tracing is Expensive**

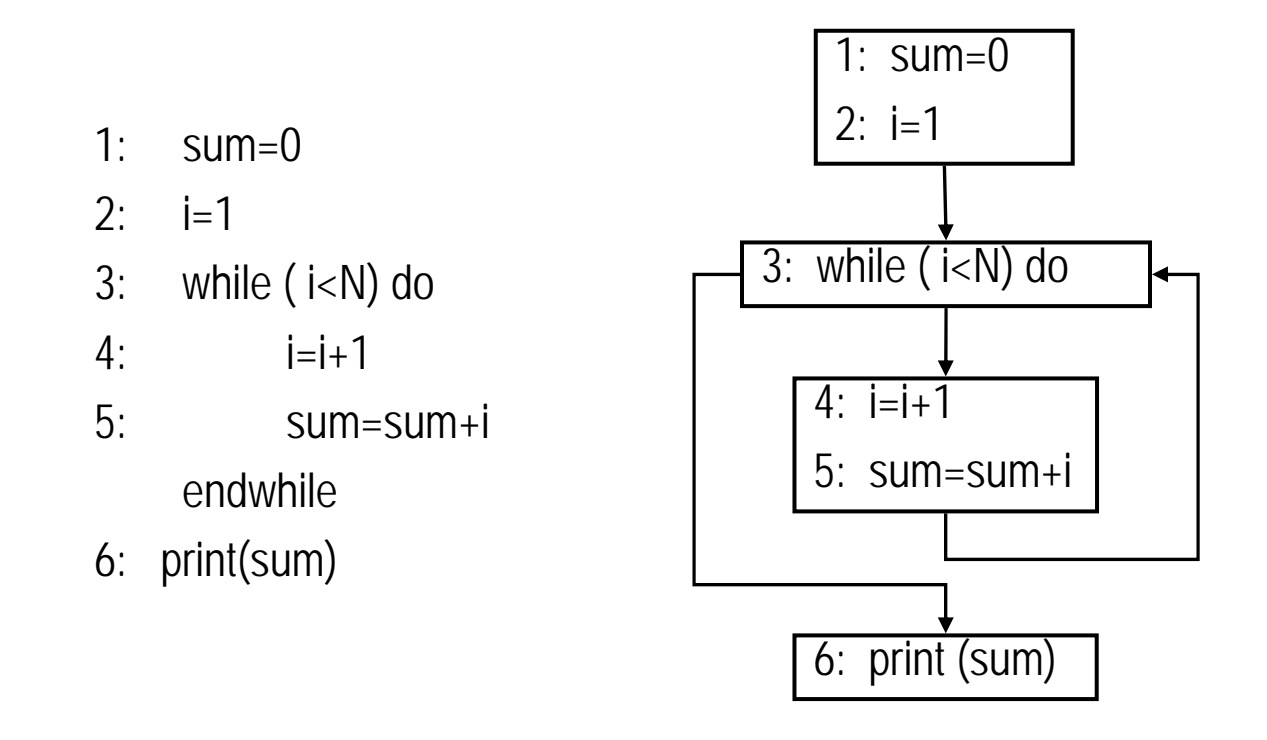

Trace(N=6): 1 2 3 4 5 3 4 5 3 4 5 3 4 5 3 4 5 3 6

Space Complexity: 4 bytes \* Execution length

## **Basic Block Level Tracing**

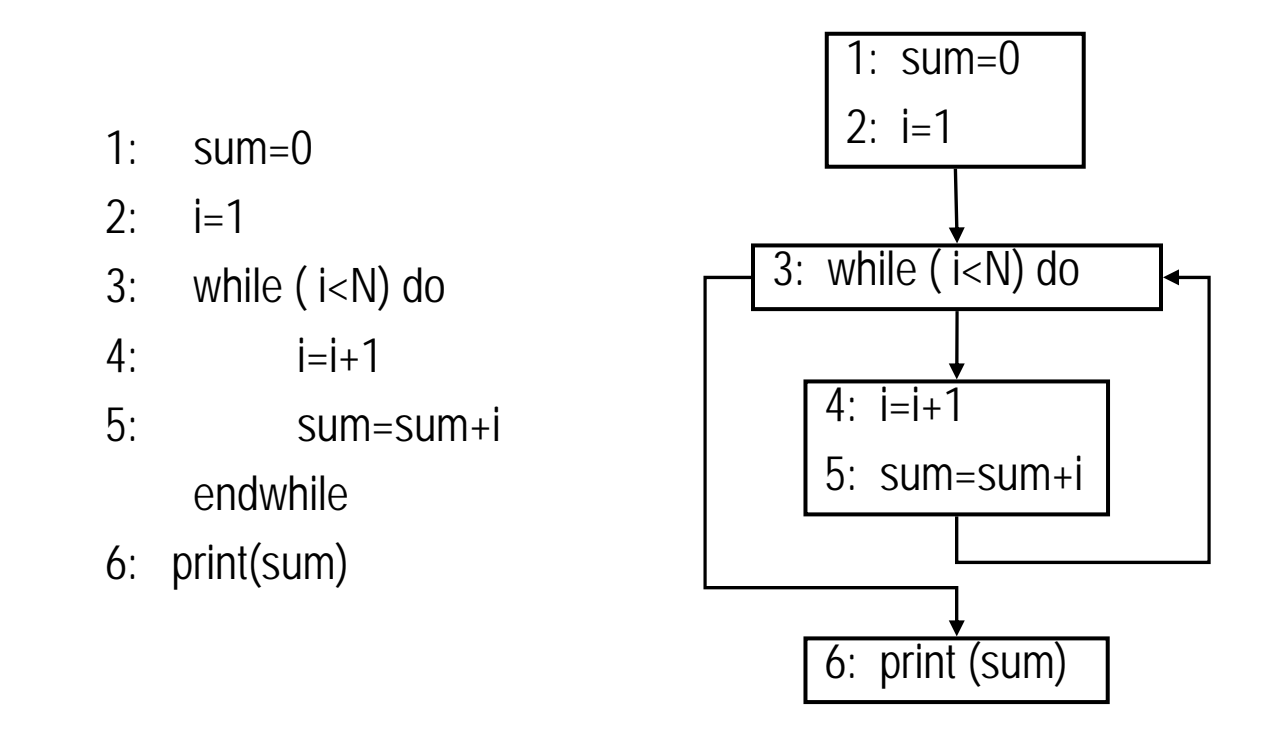

Trace(N=6): 1 2 3 4 5 3 4 5 3 4 5 3 4 5 3 4 5 3 6 BB Trace: 1 3 4 3 4 3 4 3 4 3 4 3 6

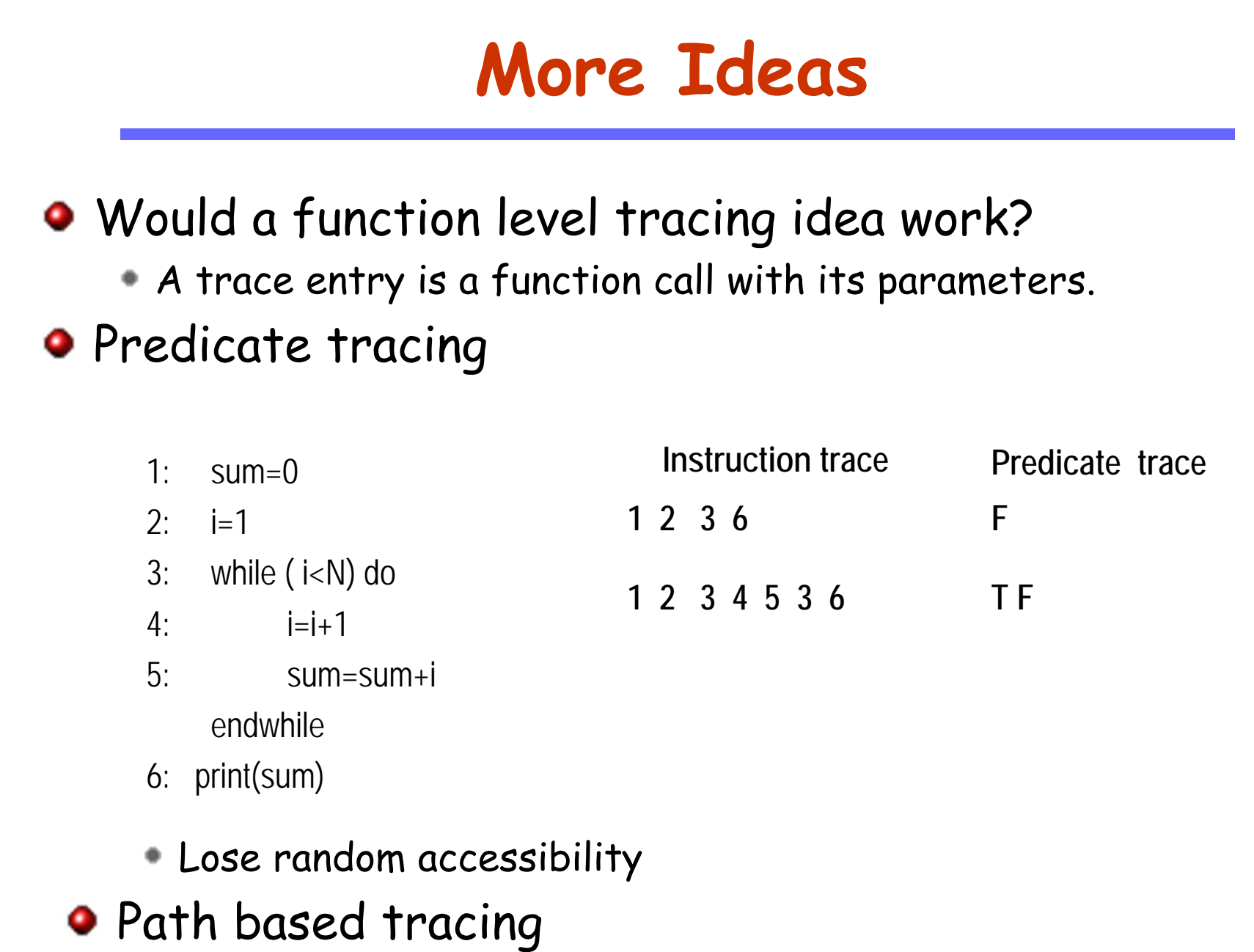

29

# **Compression**

### $\bullet$  Using zlib

- Zlib is a software library used for data compression. It wraps the compression algorithm used in gzip.
- Divide traces into trunks, and then compress them with zlib.
- Disadvantage: trace can only be accessed after complete decompression; slow

#### **O** Desired features

- Accessing traces in their compressed form.
- **Traversing forwards and backwards.**
- fast

#### Last n values predictor ۰

- Facilitated by a buffer that stores the last n unique values encountered
- If the next value is one of the n values, the index of the value (in [0, n-1]) is emitted to the encoded trace, prefixed with a bit 0 to indicate the prediction is correct.
- Otherwise (mis-prediction), the original value (32 bits) is emitted to the encoded trace, prefixed with a bit 1 to indicate mis-prediction. The buffer is updated with least used strategy.

Example:

999 333 999 333 999 999 999 333 use last-2 predictor 1 999 1 333 00 01 00 00 00 01 (underlined are 32 bits)

999 333 555 555 999 333 999 999 999 333

- Decompression ۰
	- Take one bit from the encoded trace, if it is 1, emit the next 32 bits. If it is 0, . emit the value in the buffer indexed by the next log n bits.
	- Maintain the table in the same way as compression $\blacksquare$

#### Finite Context Method (FCM) ۰

- Facilitated by a look up table that predicts a value based on the context of left n values. 2-FCM, 3-FCM
- If the next value can be found in the table through its left context, a bit 0 is emitted to the encoded trace.
- Otherwise (mis-prediction), the original value (32 bits) is emitted to the encoded trace, prefixed with a bit 1 to indicate mis-prediction. The lookup table is updated accordingly.

Example:

1 2 3 4 5 3 4 5 3 4 5 … 3 4 5 6

1 <u>1 1 2</u> 1 <u>3</u> 1 <u>4</u> 1 <u>3</u> 1 <u>4</u> 0 0 0 0 0 ... 0 1 <u>6</u> (underlined are 32 bits)

- Decompression ۰
	- Take one bit from the encoded trace, if it is 1, emit the next 32 bits. If it is 0,  $\blacksquare$ emit the value looked up from the table using the left n values.
	- Maintain the table in the same way as compression $\blacksquare$

- FCM (finite context method). ۰
	- Example, FCM-3  $\blacksquare$

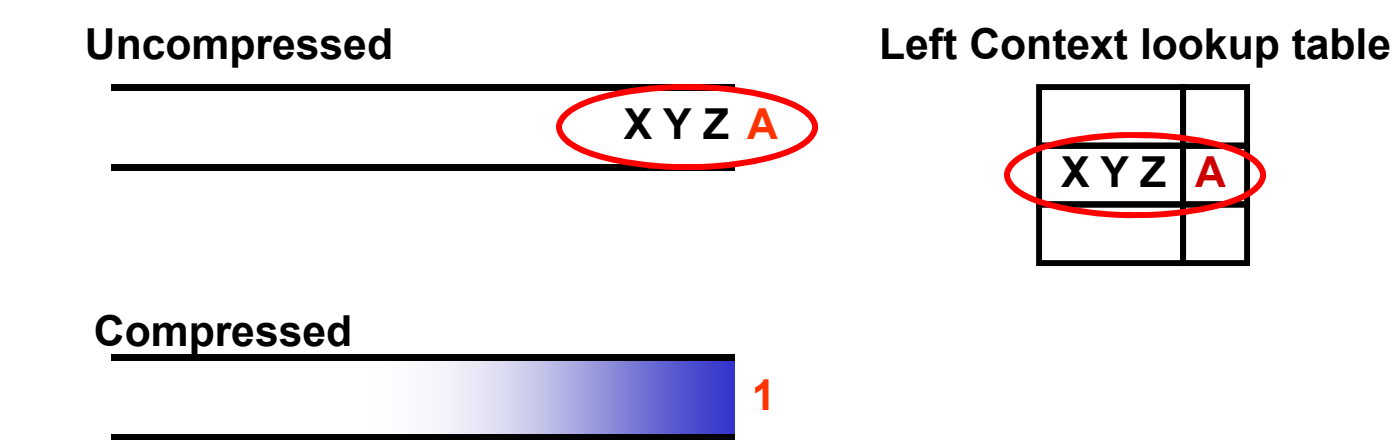

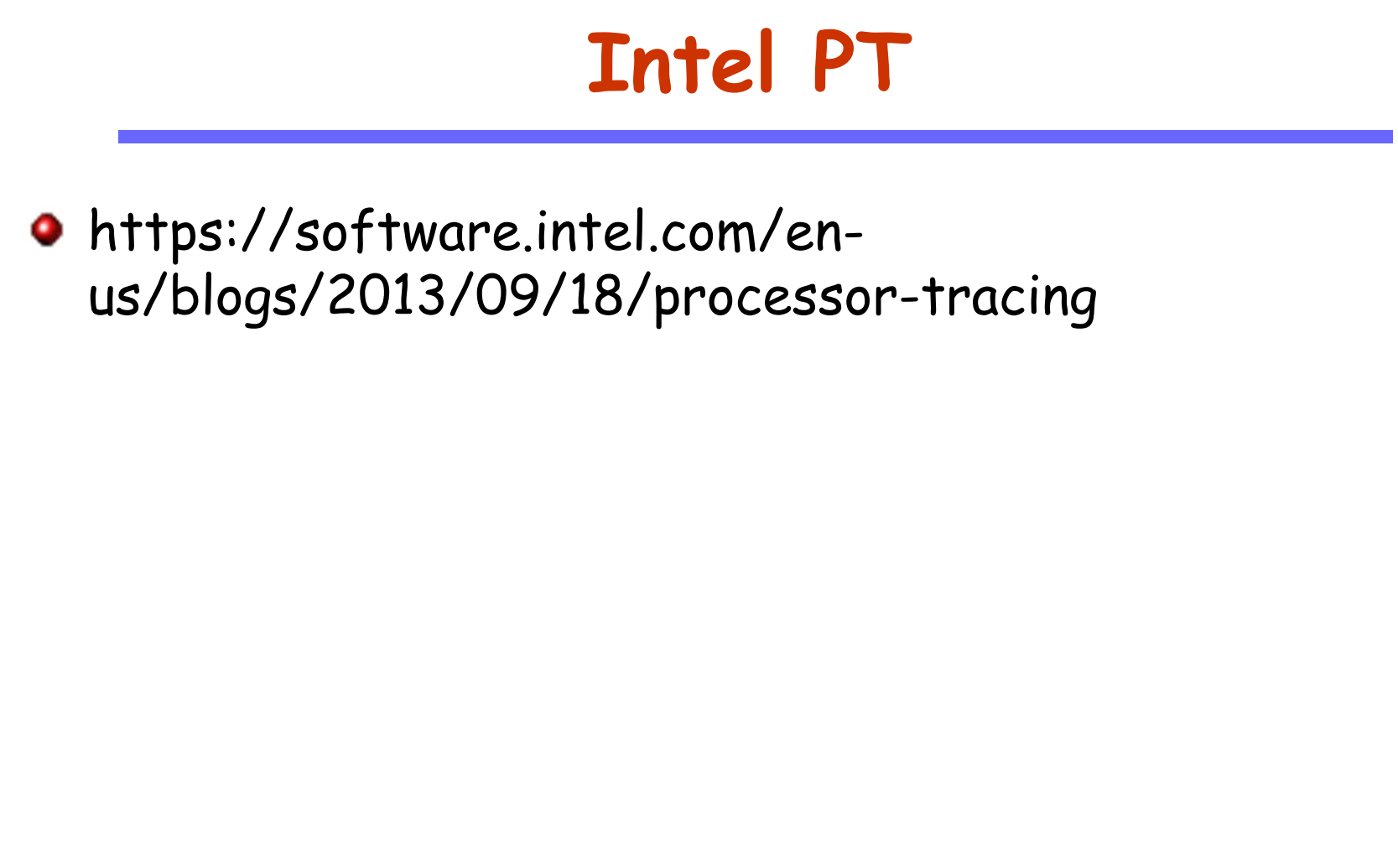

- FCM (finite context method).
	- Example, FCM-3

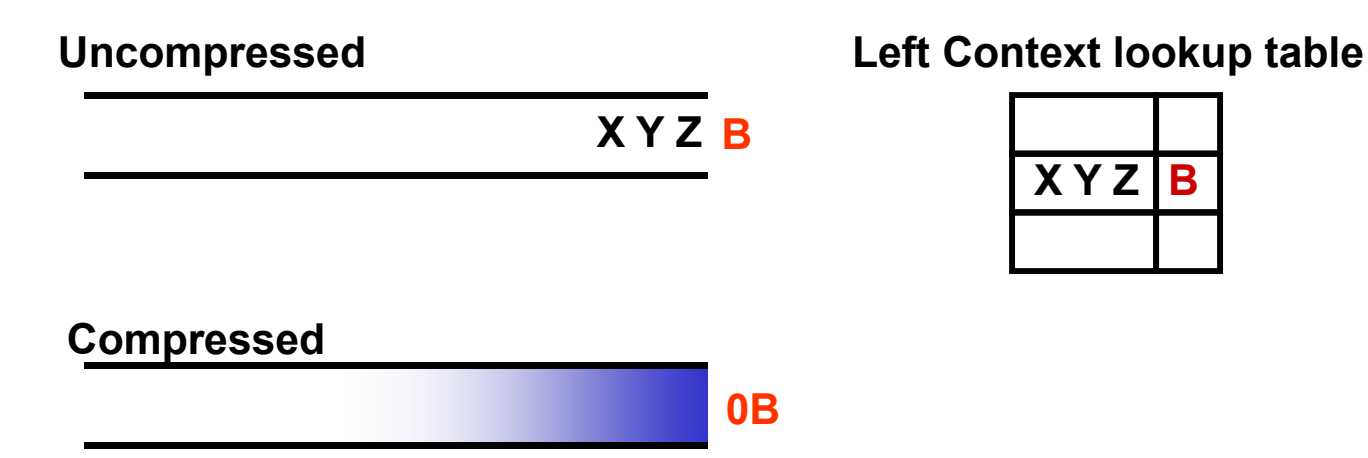

**Length(Compressed) = n/32 + n\*(1- prediction rate)**

37**It was shown that predictors are better than zlib; It works so well because the repetitive pattern caused by loops; Only forward traversable;**

# **Bidirectional Compression**

- Allow trace traversal in the compressed form.
- **•** Bidirectional.
- **•** Fast.
- **Good compression.**

## **O** Methodology:

- Have a small sliding window on the compressed string.
- The string in the window is plain text (decompressed)
- The strings on the left and the right of the window are compressed.

# **Enable bidirectional traversal**

- Forward compressed, backward decompressed FCM ۰
	- Traditional FCM is forward compressed, forward decompressed ۰

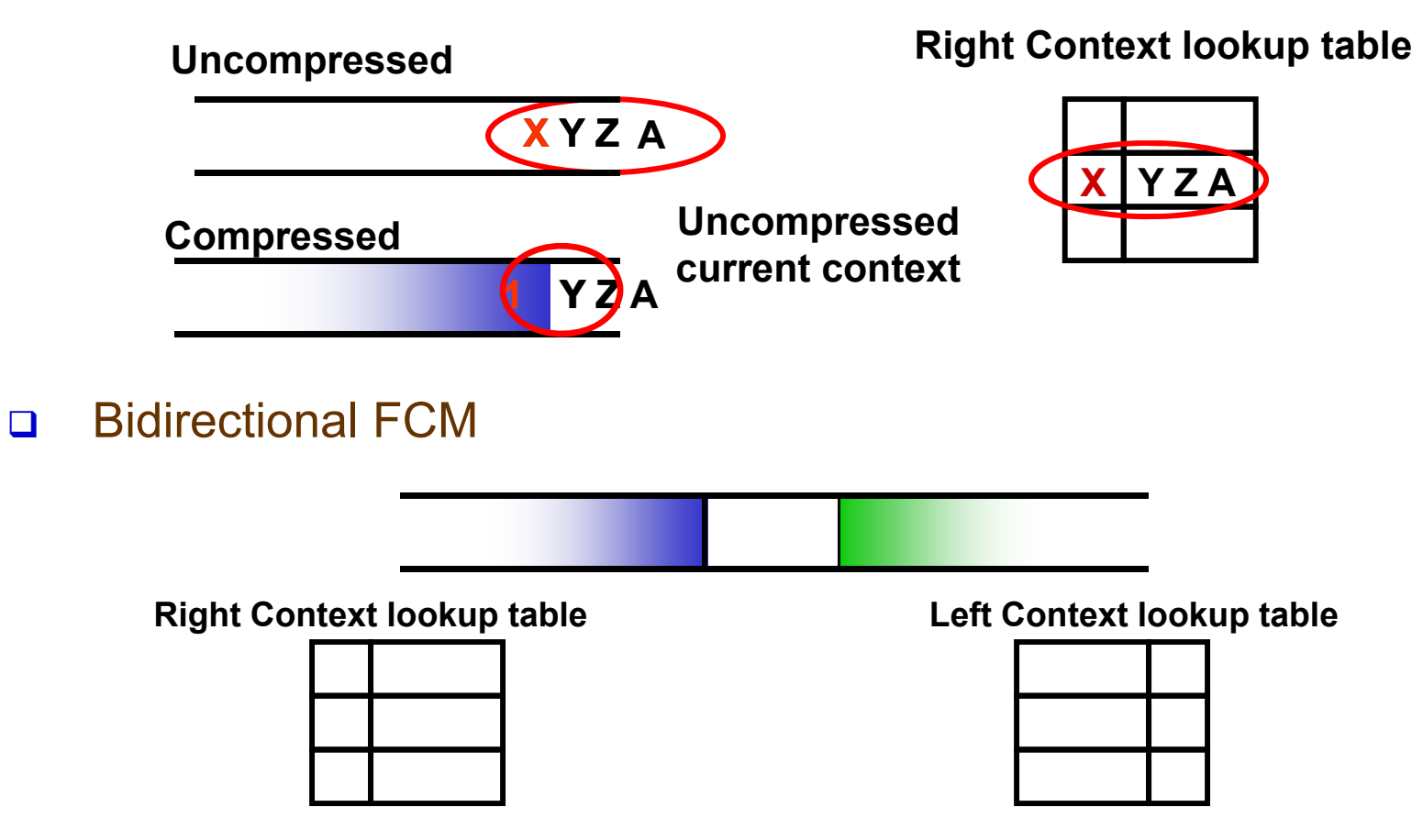

#### **O** Left-context look up table

- Predict the next value based on its left context
- **•** Right-context look up table
	- Predict the next value based on its right context
- Moving the plain text window of size n one step forward
	- Decompress using the left-context lookup (now get a window of size n+1)
	- Compress the first value of window using the right-context lookup table (again we get a window of size n)
- Moving the window one step barward
	- The opposite actions.

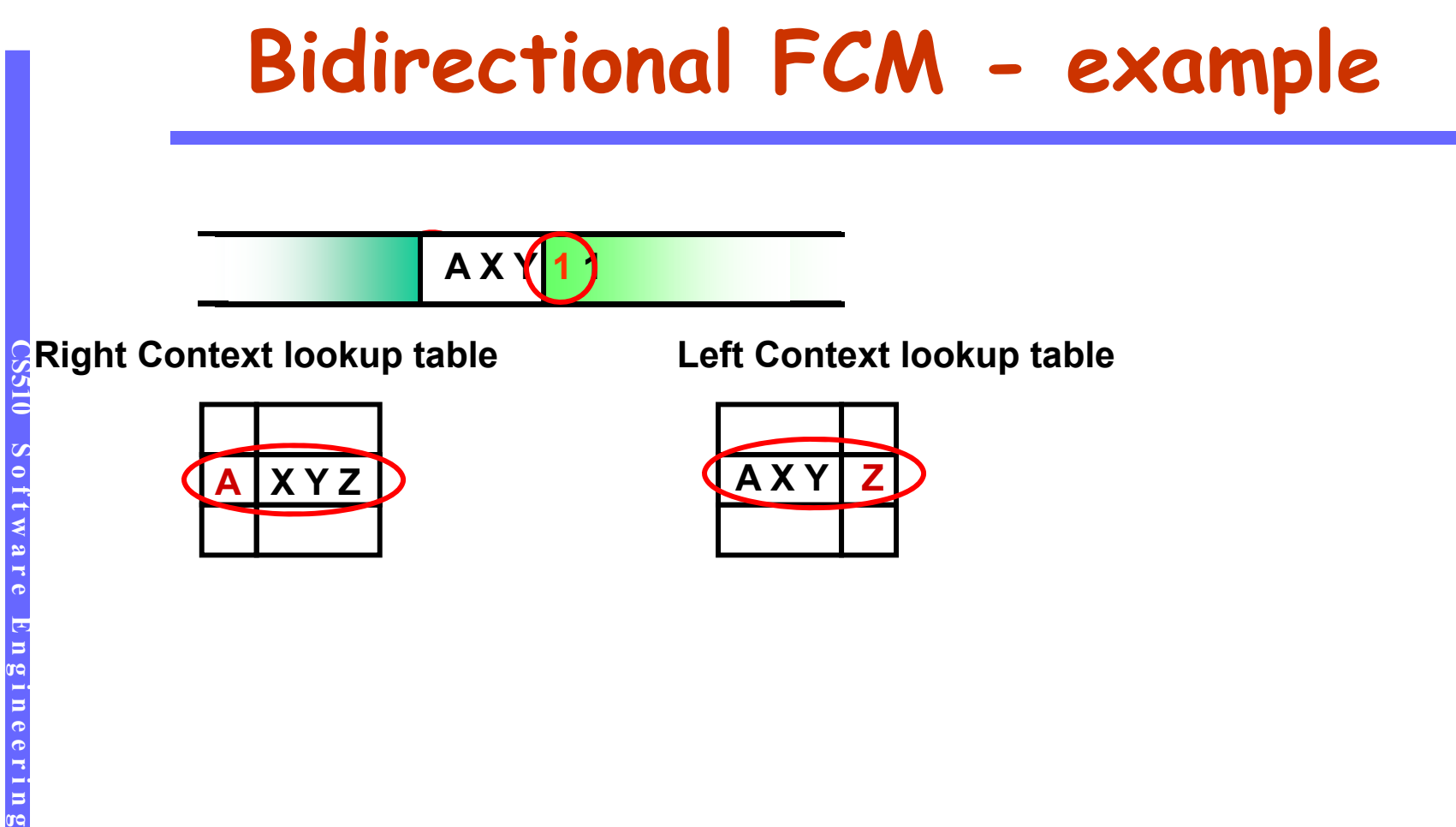

## **Characteristics of bidirectional predictors**

- **•** High compression rate
	- The compression rate is nearly the SAME as unidirectional predictors;
- **•** Fast compression and de-compression
	- Roughly TWO times slower than unidirectional predictors;